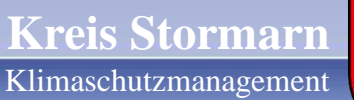

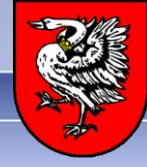

# Erfolgreiche Investitionsförderung

## 28. November 2018

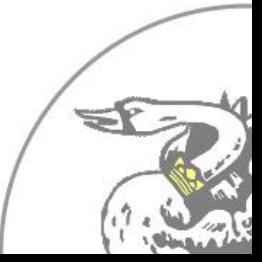

Paul Gärtner (p.gaertner(at)kreis-stormarn.de) 1

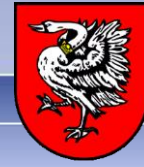

### Der Weg zum Förderantrag - Zuwendungsprojekte Kommunalrichtlinie -

- Grundsätzliches
- Hinweise und Hilfestellungen
- Erfolgsfaktoren

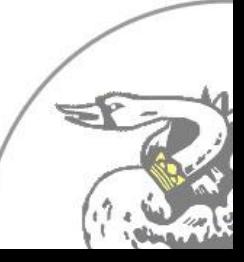

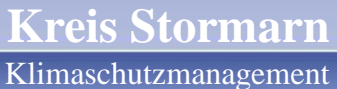

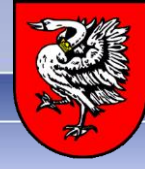

#### **Erfolgreiche Investitionsförderung - Beispiele Kreis Stormarn -**

- Sanierung Innen- und Hallenbeleuchtung
- Sanierung Außenbeleuchtung
- Sanierung RLT-Anlagen
- Ausgewählte Klimaschutzmaßnahme

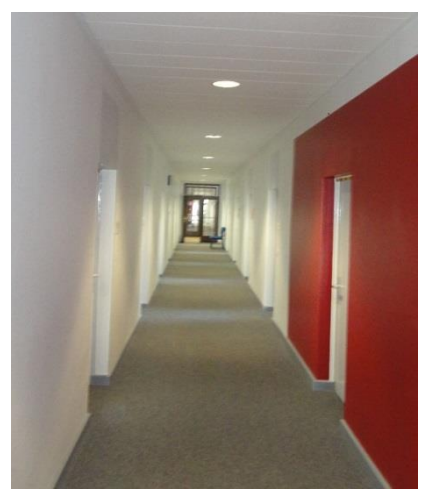

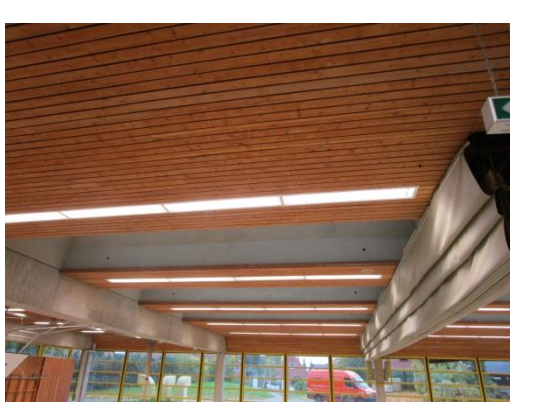

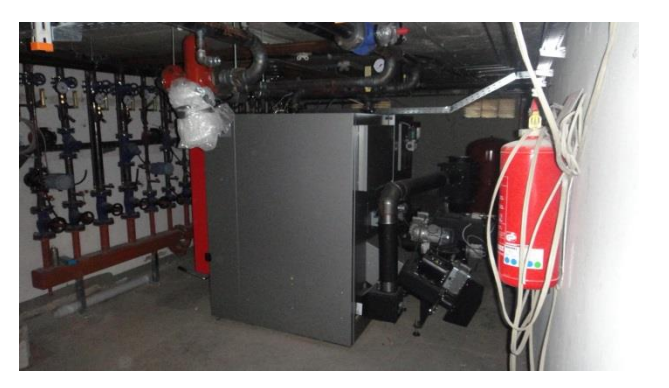

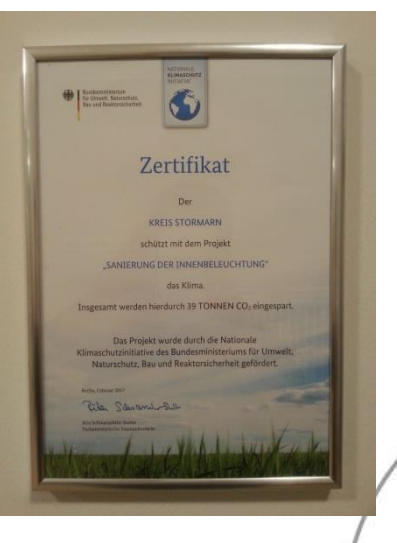

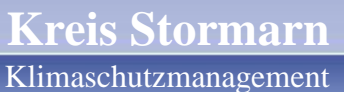

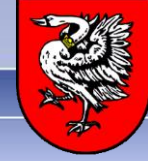

## Zeitlicher Ablauf Von der Idee bis zum Zuwendungsbescheid

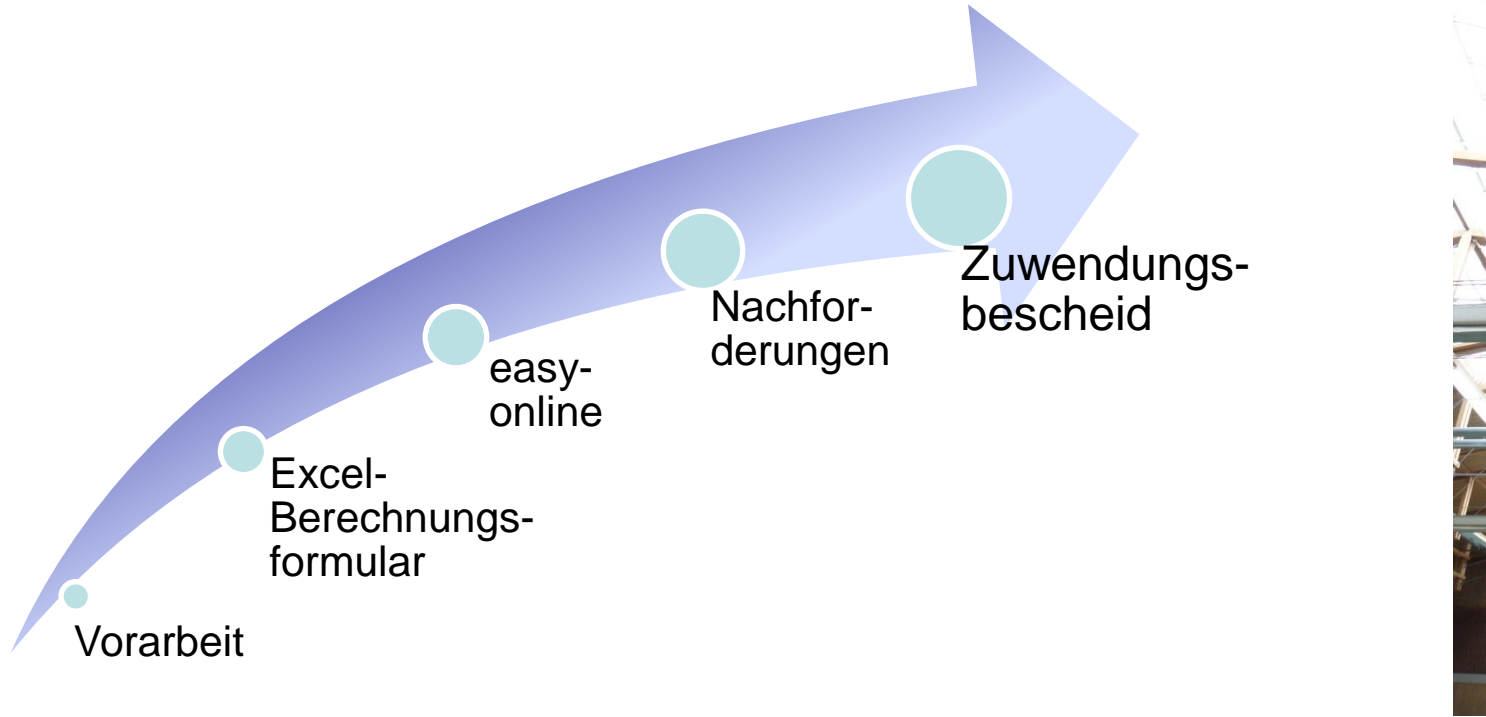

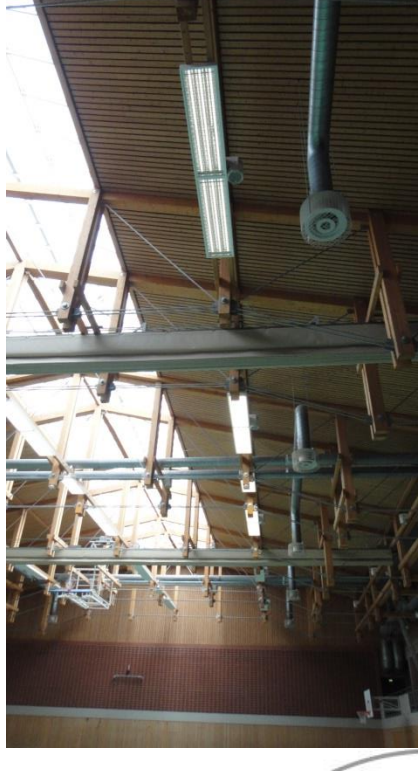

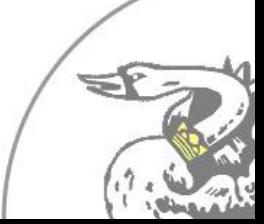

Paul Gärtner (p.gaertner(at)kreis-stormarn.de) 4

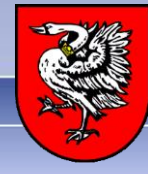

# Auswahl, Vorarbeit & Erhebung

- Löwenanteil der Arbeit
- vorausschauend: Berücksichtigung der zeitlichen Komponente (mittelfristige Haushaltsplanung)
- Auswahl einer geeigneten Liegenschaft / Maßnahme
- Ermittlung aller maßgeblichen Parameter
	- Anzahl, Art, Leistung der technischen Einheit
	- Effektive Betriebszeit im Jahr
- Nutzung aller Ressourcen
	- Hausmeister
	- Nutzer

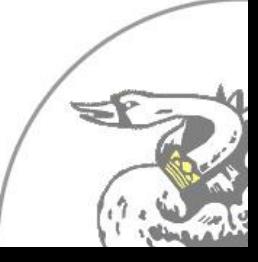

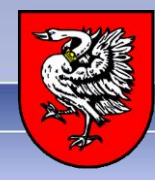

#### Excel-Berechnungsformular

Berechnungsformular zum Programm Klimaschutztechnologien bei der Stromnutzung - Hallenbeleuchtung

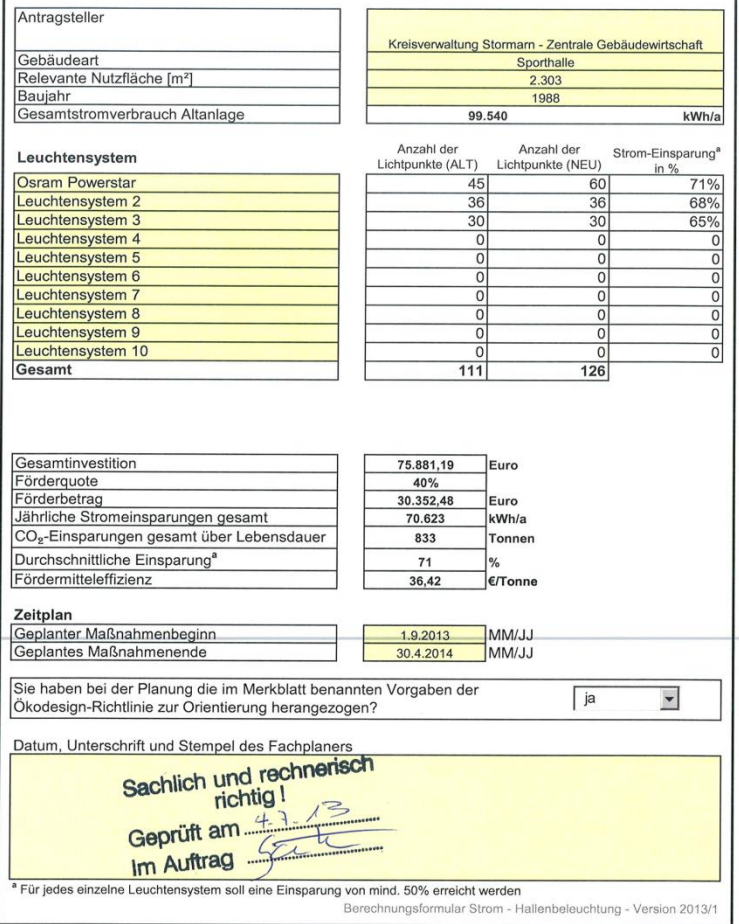

Ausfüllen des Berechnungsformulars

- https://www.ptj.de/klimaschutzi nitiative-kommunen
- Darstellung Vorher / Nachher
- Externe Hilfe durch Ingenieur, Elektriker, Trilux, …
- jedes Leuchtensystem muss die geforderte Einsparung erzielen

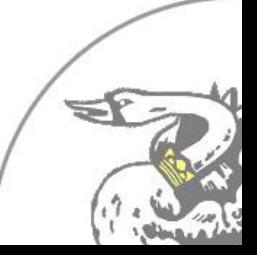

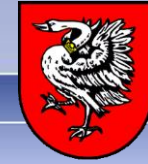

# easy-Online

- Förderportal des Bundes
- hierfür beim ersten Mal ein bisschen Zeit einplanen
- Umsetzungszeitraum: Start und Ende mit "Puffer"
- Berechnungsformulare, Vorhabenbeschreibungen, ergänzende Unterlagen können ganz am Schluss als pdf hinzugefügt werden
- unbedingt häufig zwischenspeichern
- Möglichkeit, alte Anträge hochzuladen!

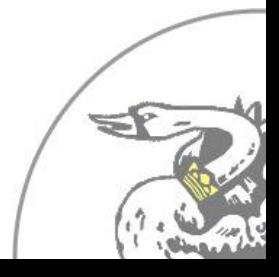

**Kreis Stormarn**

Klimaschutzmanagement

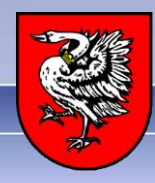

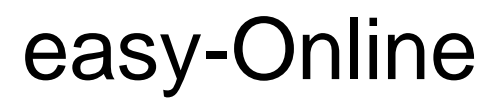

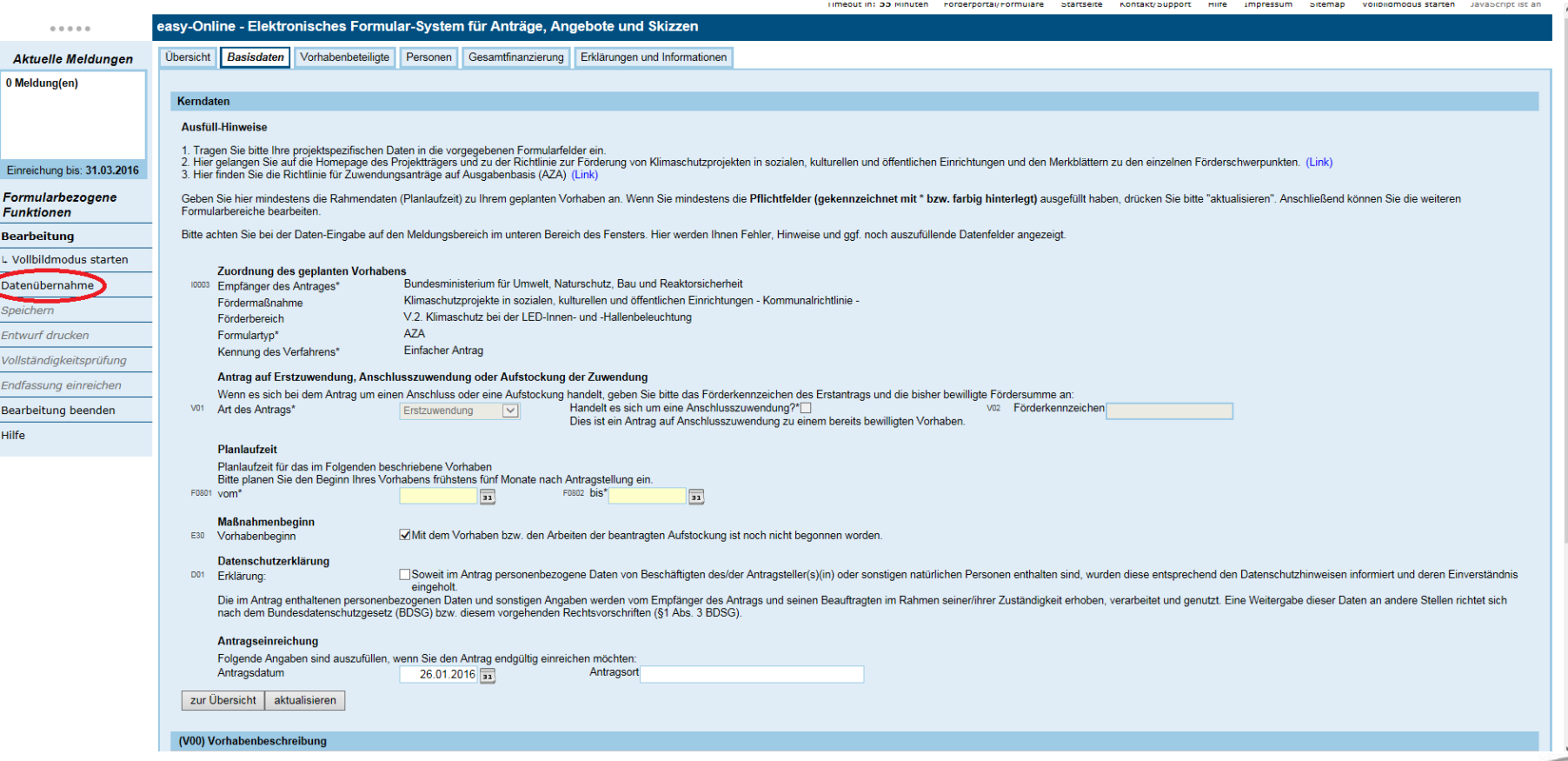

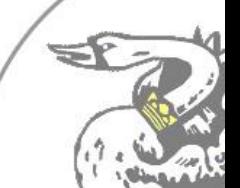

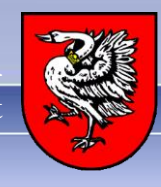

# Erfolgsfaktoren

- Nutzung aller zur Verfügung stehender Ressourcen
	- Nutzer
	- Hausmeister
	- Pläne
- bei schwierigen Vorhaben bereits bei Erstellung des Antrags an Support denken
- sich zeitlich so unabhängig wie möglich machen
	- Umsetzungszeitraum: am besten kalenderjahrübergreifend ; 1 Jahr
	- mögliche Verzögerungen einplanen
- gerade bei mehreren parallel laufenden Vorhaben: wichtige Termine im Auge behalten
	- Meldung Vorhabenbeginn
	- Schlussbericht & Verwendungsnachweis
	- Mittelabrufung …

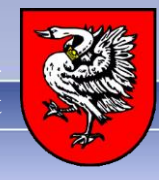

### Vielen Dank für Eure Aufmerksamkeit

### Viel Erfolg!

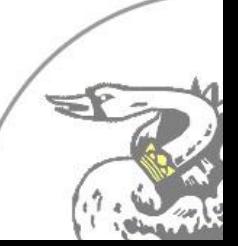

Paul Gärtner (p.gaertner(at)kreis-stormarn.de) 10